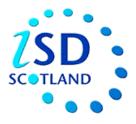

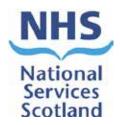

# Scottish Trauma Audit Group (STAG) Re-auditing Trauma Management in Scotland

AUDIT INSTRUCTIONS

### **Document Control**

| Document Control                               |                                                 |  |
|------------------------------------------------|-------------------------------------------------|--|
| Version STAG Trauma Audit Instructions V4.4doc |                                                 |  |
| Date Issued                                    | 05/11/2014                                      |  |
| Author(s)                                      | LR                                              |  |
| Other Related Documents                        | AIS Dictionary (2005 version with 2008 updates) |  |
| Comments to                                    | Lynn Ralph                                      |  |

| Documen | Document History |                                                                     |                     |  |  |
|---------|------------------|---------------------------------------------------------------------|---------------------|--|--|
| Version | Date             | Comment                                                             | Author(s)           |  |  |
| V0.1    | 17.09.10         | 1 <sup>st</sup> Draft Created                                       | LR                  |  |  |
| V0.2    | 24.09.10         | 2 <sup>nd</sup> Draft Created                                       | LR/RB/MW/KW         |  |  |
| V0.3    | 01.10.10         | 3 <sup>rd</sup> Draft Created                                       | LR/RB/MW/KW / Fiona |  |  |
|         |                  |                                                                     | Lees (FL) Kathleen  |  |  |
|         |                  |                                                                     | Duncan (KD)         |  |  |
| V1.0    | 04.10.10         | Final Version for use during Pilot exercise                         | KW                  |  |  |
| V1.1    |                  | Updates following pilot                                             | KW                  |  |  |
| V1.2    | 01.12.10         | Comments from RCs                                                   | LR/RB/MW            |  |  |
| V1.3    | 02.12.10         | Final version for use with proforma testing                         | KW                  |  |  |
| V1.4    | 03.12.10         | Updated following LC, RC, FL, KD comments                           | KW                  |  |  |
| V1.5    | 08.12.10         | Updated flowcharts                                                  | RB                  |  |  |
| V1.6    | 17.12.10         | Final version for use during audit starting 3 <sup>rd</sup> January | KW                  |  |  |
| V2.0    | 14.03.11         | Updated for use with proforma V4.0                                  | ALL                 |  |  |
| V2.1    | 11.05.11         | Updated                                                             | KW                  |  |  |
| V2.2    |                  | Updated                                                             | KW                  |  |  |
| V2.3    | 11.01.12         | Updated for use with proforma V4.1                                  | RB                  |  |  |
| V3.0    | 14.02.12         | Regional number allocation added version updated                    | KW                  |  |  |
|         |                  | for consistency                                                     |                     |  |  |
| V3.1    | 24.04.12         | Updated following review of revised documentation                   | LR/RB/MW/DM/FL/MN   |  |  |
|         |                  | and processes                                                       |                     |  |  |
| V3.2    | 08.02.13         | Updated for 2005 AIS                                                | RB                  |  |  |
| V3.3    | 18.02.13         | Updated for 2005 AIS                                                | ALL                 |  |  |
| V3.4    | 28.02.13         | Updated for 2005 AIS                                                | ALL                 |  |  |
| V3.5    | 04.03.13         | Updated for 2005 AIS                                                | MW/RB/LR            |  |  |
| V4.0    | 06.03.13         | Updated for 2005 AIS                                                | MW/RB               |  |  |
| V4.1    | 11/12/13         | Updated for minor changes                                           | RB/LH               |  |  |
| V4.2    | 22.05.14         | Updated for Appendix 5: SICSAG Unit Codes                           | SP                  |  |  |
| V4.3    | 15.09.14         | Updated for Ps12 and removed TRISS                                  | SP                  |  |  |
| V4.4    | 05.11.14         | Updated for website                                                 | LR                  |  |  |
|         |                  | Added Appendix 6 LAC Guidance                                       | LH                  |  |  |

| Aim of the Audit                             | 4    |
|----------------------------------------------|------|
| Main Objectives of the Audit                 | 4    |
| Introducing a New Audit                      | 5    |
| Gathering Data                               | 7    |
| Inclusion/ Exclusion Criteria                | 10   |
| Allocation of STAG Audit number              | 12   |
| Proforma Completion Notes                    | 14   |
| Transfer Protocol                            | 26   |
| Appendix 1: Reference to Documents           | 27   |
| Appendix 2: Glossary of Terms                | 27   |
| Appendix 3: ISD and STAG hospital codes      | 28   |
| Appendix 4: STAG Penetrating Injury Examples | 29   |
| Appendix 5: SICSAG Unit Codes                | 30   |
| Appendix 6 : Misc LAC Guidance               | . 32 |

### General point

This document is intended to act as a written guide for clarity of the audit process. There are some areas in which the written word may appear more complicated than the process is in practice but a document of this type is required for reference. If there are any doubts about interpretation or further clarity is required then this should be discussed with the regional coordinator.

## Aim of the Audit

The overall aim of the 'STAG Re-auditing Trauma Management in Scotland Audit', is to 'Improve the emergency management of seriously injured patients in Scotland'.

## Main Objectives of the Audit

- To measure current practice against accepted evidenced based standards of care.
- To revisit the urban/rural outcome debate in light of the recommendations by the National Audit Office for regionalisation of trauma services in England and Wales.
- To lead a Quality Improvement Program for trauma by providing high quality national trauma data.

# Introducing a New Audit

| Task | Title                                  | Who      | Task Description                                                                                                    |  |
|------|----------------------------------------|----------|----------------------------------------------------------------------------------------------------|--|
| 1.0  | OBJECTIVES                             |          | To ensure that each new audit has comprehensively collected, robust, standardised data.                                                                                                    |  |
| 1.1  | A NEW AUDIT                            | LC       | When starting any new audit it is vital that the collector of the information alerts all relevant departments and personnel prior to the start of the audit in order to gain their support and co-operation.<br>Showing an interest in different departments, finding out how they work, asking questions and making yourself known are the first steps involved in building up a network of contacts which will make the collection of accurate data 'as easy as possible'. |  |
| 2.0  | GETTING<br>STARTED                     | LC       | Always try to speak to the head of department in first instance<br>e.g. Clinical Nurse Manager, Clinical Director, Superintendent<br>Radiographer. Alert them to the information you require.<br>Once you have their co-operation the rest should be easy.                                                                                                    |  |
| 2.1  | List of all departments                | LC       | All those involved in the audit, e.g. ED, Theatre, ITU, Orthopaedic/Surgical Wards, Laboratories, X-ray.                                                                                                    |  |
| 2.2  | List of all staff                      | LC       | All who are involved in the patient pathway, e.g., Nursing & Medical Staff, Specialist Nurses, Porters, Theatre Staff, Receptionists /Clerks, Secretaries, Medical Records staff.                                                                                                    |  |
| 2.3  | List other<br>services involved        | LC       | Any other individuals or organisations who may have an interest in the audit e.g. Scottish Ambulance Service.                                                                                                    |  |
| 2.4  | List other<br>departments              | LC       | Any other which may be a useful resource, e.g. Local Audit<br>Office, Clinical Governance, Clinical Effectiveness, I.T.                                                                                                    |  |
| 3.0  | CHECKLIST                              | LC       | The following are additional positive steps to ensure a successful audit.                                                                                                    |  |
| 3.1  | Draft a letter                         | LC       | This should introduce yourself and the audit. Give a contact telephone number / email address for anyone requiring further information.<br>Send this to departments / personnel with whom you will have limited contact.                                                                                                    |  |
| 3.2  | Formulate an introduction to the audit | RC<br>LC | Make it clear, concise in notes or booklet form for display in the relevant areas.                                                                                                    |  |
| 3.3  | Make a poster                          | RC<br>LC | This should include the proposed start date of the audit and other key bits of information. Display in relevant areas.                                                                                                    |  |
| 3.4  | Locate a staff list                    | LC       | Find out the names and job titles of all staff in the areas most                                                                                                    |  |

|     |                                               |          | affected by the audit.                                                                                                    |  |
|-----|-----------------------------------------------|----------|----------------------------------------------------------------------------------------------------|--|
|     |                                               |          |                                                                                                    |  |
| 3.5 | Arrange to see staff                          | LC       | This can be individually or in small groups, over a given period<br>of time (i.e. 2 weeks). This will allow you to introduce yourself<br>and the audit and to outline what you expect from them.                                                                                                    |  |
| 3.6 | Identify staff not seen                       | LC<br>RC | Send out individual letters to the remaining staff who you have<br>been unable to see, introducing yourself, directing them to the<br>booklet/poster on display in the work area, and giving your<br>contact details.                                                                                             |  |
| 3.7 | Visit all<br>departments                      | LC       | Visit all who will be instrumental in you gaining information for<br>the audit. Speak to the staff to find out the easiest way of<br>collecting the required information. (Be aware of how effective<br>this will be during periods of sick / annual leave, and try to<br>build in a back up plan to cover this). |  |
| 3.8 | Familiarise<br>yourself with<br>documentation | LC       | Ensure you are familiar with all documentation that is used in the areas you will be visiting.<br>Use resources open to you to extract information.                                                                                                    |  |
| 3.9 | Gain access to information                    | LC       | If you are unable to gain access to a piece of information, ask<br>around to see if anyone knows where the information may be<br>found. Contact the appropriate departments to seek advice re:<br>passwords etc. (Computer access for information on x-rays,<br>blood results, patient admissions etc).           |  |
| 4.0 | AUDIT START<br>APPROACHING                    |          |                                                                                                    |  |
| 4.1 | Prepare for start of audit                    | LC       | As the date for commencement of the audit approaches, put<br>up a range of countdown posters in relevant areas. Make<br>posters eye catching, simple and concise.                                                                                                    |  |
| 5.0 | AUDIT<br>PROGRESS                             |          |                                                                                                    |  |
| 5.1 | Inform staff                                  | LC       | <ul> <li>As the audit progresses, keep changing the posters to:</li> <li>Alert staff to how well they are doing</li> <li>Highlight any deficiencies that have arisen in the data available for collection</li> <li>If there are excessive problems, arrange to see the manager of the area concerned.</li> </ul>  |  |
| 5.2 | Feedback                                      | LC       | More formal feedback in person should be given regularly (i.e.<br>3 months) in appropriate departments to illustrate what the<br>data is showing. Feedback also provides an opportunity for<br>staff to ask questions as well as see the current practice.                                                        |  |
| 5.3 | Distribute<br>information                     | ALL      | To the Heads of Departments either as formal feedback in person, individually or in booklet form. Provide them with the evidence, which will allow them to make any necessary changes in practice.                                                                                                    |  |

# Gathering Data

| Task | Title                      | Who | Task Description                                                                                                    |  |
|------|----------------------------|-----|----------------------------------------------------------------------------------------------------|--|
| 1.0  | OBJECTIVES                 | ALL | To ensure that each new audit has comprehensively collected, robust, standardised data.                                                                                                    |  |
| 2.0  | PREPARATION                |     |                                                                                                    |  |
|      | Inform clinical            | СС  | Prior to the start of the trauma audit in 2011, the Caldicott<br>Guardians of all participating centres were contacted by the<br>Clinical Coordinator / Chairman outlining the audit and<br>advising of date of commencement.                                                                                 |  |
| 2.1  | staff of plans             |     | A copy of the communication was also sent to each Chief Executive, Clinical Governance Lead, STAG Clinical Lead and STAG Local Audit Coordinator.                                                                                                    |  |
|      |                            | LC  | Each LC should discuss plans with their clinical leads and discuss methods of obtaining required data.                                                                                                    |  |
|      |                            | 00  | AIS Dictionary (2005 version with 2008 updates entered).                                                                                                    |  |
|      |                            | CC  | Proforma (main set plus additional injury pad)                                                                                                    |  |
|      | Make necessary             |     | Refer to Documents in Appendix 1 and reference documents in Appendices 2 – 5.                                                                                                    |  |
| 2.2  | documentation<br>available |     | All documents should be stored in electronic form, on a<br>password protected hard drive to ensure patient<br>confidentiality and compliance with Data Protection Act.<br>Any documents which are unable to be stored<br>electronically should be kept in a locked<br>drawer/cupboard with single key access. |  |
| 3.0  | PROCESS                    |     |                                                                                                    |  |
|      |                            |     | Check Emergency Department (ED) computer system for all daily attendances.                                                                                                    |  |
|      |                            |     | Enter daily attendance numbers to ED onto tracking sheet.                                                                                                    |  |
|      |                            | LC  | <i>Refer to STAG Trauma Tracking</i> Sheet or use local system generated tracking sheet e.g. Crystal Report.                                                                                                    |  |
| 3.1  | Daily tracking             |     | Apply the inclusion/exclusion criteria to <b>all</b> ED attendees.                                                                                                    |  |
|      |                            |     | Note: Apply the inclusion criteria then the exclusion criteria.                                                                                                    |  |
|      |                            |     | All patients who have presented following trauma and<br>may possibly meet the inclusion criteria and who are<br>admitted to hospital should be entered onto the tracking<br>sheet and tracked to determine proforma completion<br>criteria.                                                                   |  |
| 3.2  | Gather and Record Data     | LC  | Follow up case notes, in ED / wards for all patients on tracking sheet until all inclusion/exclusion criteria have been established, this could be several days following attendance.                                                                                                    |  |
|      |                            |     | Record the reason for exclusion on the tracking sheet.                                                                                                    |  |
|      |                            |     | Commence a <i>STAG Trauma Proforma</i> for patients who meet the inclusion criteria and record this on the tracking sheet.                                                                                                    |  |

|                           |          | Defende Defense Ormalation and                                                                                                    |
|---------------------------|----------|----------------------------------------------------------------------------------------------------|
|                           |          | Refer to Proforma Completion notes                                                                                                    |
|                           |          | Use <b>all</b> resources available e.g. administration staff, medical and nursing staff, admission books, daily bed states etc.                                                                                                    |
|                           |          | Identify destination if patient is transferred to another centre for specialist treatment, and note on tracking sheet.                                                                                                    |
|                           |          | Follow up patients for 30 days or until death/discharge.                                                                                                    |
|                           |          | e.g. patient admitted on $18^{th}$ of Oct , if still a continuous in patient on $17^{th}$ Nov, would have a discharge date from the audit of $17^{th}$ Nov.                                                                         |
|                           |          | Complete electronic Monthly Summary Sheet for daily attendances and number of patients meeting the entry requirement for the audit.                                                                                                 |
|                           |          | For discharges :                                                                                                    |
|                           |          | Check each proforma to ensure all data fields are complete<br>and that data makes sense. Pay particular attention to flow of<br>dates and times.                                                                                    |
|                           |          | For transfers:                                                                                                    |
|                           |          | Refer to Transfer protocol                                                                                                    |
|                           |          | For deaths:                                                                                                    |
|                           |          | Add to electronic STAG Trauma Cross Index                                                                                                    |
|                           |          | Contact Pathology to ascertain whether post mortem is being performed.                                                                                                    |
|                           |          | Advise RC of any patients who are to have a post mortem.                                                                                                    |
| Advise of Any<br>Problems | LC       | Advise clinical leads and RCs of any issues experienced with data collection.                                                                                                    |
|                           | LC       | Complete electronic STAG Trauma Cross index with the details of all completed proforma.                                                                                                    |
| Anonymise Data            |          | Remove identifying name slips from proforma and destroy as<br>per local confidentiality guidelines to ensure confidentiality<br>and compliance with Data Protection Act.                                                            |
|                           | LC       | Once a month and no later than the 10 <sup>th</sup> of the following month.                                                                                                    |
|                           |          | a) Advise central office of number of forms being sent using the STAG Trauma Proforma Submission.                                                                                                    |
| Submit Data               |          | When saving the completed <i>STAG Trauma Proforma</i><br><i>Submission</i> form for each month include the year, month and<br>ISD Hospital Code in the file name.                                                                   |
| Submit Data               |          | Refer to the batch by the month data (proforma) are <u>completed</u> , e.g. forms submitted for 10 <sup>th</sup> Nov will be October batch (even though batch may contain forms which were commenced in months other than October). |
|                           |          | e.g. 2010-10 G516H STAG Trauma Proforma Submission.xls                                                                                                    |
|                           |          | Record details of the number of proforma sent and date on Cross Index.                                                                                                    |
|                           | Problems | Anonymise Data                                                                                                    |

|                           | 1                         |                                                                                                    |
|---------------------------|---------------------------|----------------------------------------------------------------------------------------------------|
|                           |                           | <ul> <li>b) To comply with data protection, forms should be sent in a<br/>double envelope. Ensure reinforcement of envelope edges<br/>with sellotape to avoid damage of forms during transit.</li> </ul> |
|                           |                           | c) Post to central office. Local board policy for posting of data should be adhered to.                                                                                                    |
|                           |                           | d) Submit STAG Proforma Submission form to Central Office QAM via ISD mailbox (NSS.isdstag@nhs.net).                                                                                                    |
|                           |                           | Refer to STAG Trauma Proforma Submission                                                                                                    |
| Record receipt of data    | Cent.<br>Offic.           | Record receipt of data and save in appropriate folder.                                                                                                    |
| Submit Monthly<br>Summary | LC                        | Once a month and no later than the 25 <sup>th</sup> of the following month:                                                                                                    |
|                           |                           | a) Advise central office of daily attendance and number of patients who met the entry requirements for the audit using the STAG Trauma Monthly Summary and submit to the central office QAM              |
|                           |                           | When saving the completed <i>STAG Trauma Monthly</i><br><i>Summary</i> form for each month include the year, month and<br>ISD Hospital Code in the file name, e.g.:                                      |
|                           |                           | 2010-10 G516H STAG Trauma Monthly Summary.xls                                                                                                    |
|                           |                           | b) Submit Monthly Summary to QAM via ISD mailbox                                                                                                    |
|                           |                           | NSS.isdstag@nhs.net                                                                                                    |
|                           |                           |                                                                                                    |
|                           | of data<br>Submit Monthly | of data Offic.<br>Submit Monthly LC                                                                                                    |

### Scottish Trauma Audit Group (STAG) Inclusion/Exclusion criteria

(updated November 2014)

The decision to include a patient should be based on the following points:

#### A. ALL TRAUMA PATIENTS AGED 13 AND OVER

#### B. WHO FULFILL THE FOLLOWING LENGTH OF STAY CRITERIA

| DIRECT ADMISSIONS                                                                                                    | TRANSFERRED PATIENTS (IN/OUT)                                                                                                   |
|----------------------------------------------------------------------------------------------------|----------------------------------------------------------------------------------------------------|
| Trauma admissions whose length of stay<br>is at least 3 days or more<br>(patients are discharged from the audit at a<br>maximum of 30 days)<br>e.g.<br>into ED 18 <sup>th</sup> discharged 21 <sup>st</sup> (include)<br>into ED 18 <sup>th</sup> discharged 20 <sup>th</sup> (exclude)<br>OR<br>Trauma patients who die in hospital within<br>3 days of attendance | Trauma patients transferred in/out of ED for<br>specialist care whose combined hospital stay<br>at both sites is 3 days or more |
| (do not include patients who enter<br>ED with no recordable obs and declared<br>dead within 15 mins)<br><b>OR</b><br>Trauma patients managed in Resus who meet<br>inclusion criteria                                                                                                    |                                                                                                    |

#### C. AND WHOSE INJURIES MEET THE FOLLOWING CRITERIA:

| BODY REGION<br>OR<br>SPECIFIC INJURY | INCLUDED                                                                                                    | EXCLUDED                                                                                                    |
|--------------------------------------|----------------------------------------------------------------------------------------------------|----------------------------------------------------------------------------------------------------|
| HEAD                                 | All brain or skull injuries                                                                                                    | Isolated minor head injury<br>(no fracture and GCS>13)                                                                                              |
| FACE                                 | Fractures documented as<br>significant displacement, open,<br>compound or comminuted.<br>All - Lefort fractures<br>panfacial fractures<br>Orbital Blowout fractures | Fractures documented as simple or stable.                                                                                                    |
| THORAX                               | All patients                                                                                                    | Isolated superficial lacerations,<br>contusions, puncture wounds/bites<br>with no underlying injury.                                                |
| ABDOMEN                              | All patients                                                                                                    | Isolated superficial lacerations,<br>contusions, puncture wounds/bites<br>with no underlying injury.                                                |
| SPINE                                | All                                                                                                    | None                                                                                                    |
| PELVIS                               | All (incl. Acetabulum)                                                                                                    | <ul> <li>≥65 years with pubic rami fracture<br/>with one other isolated injury.</li> <li>≥65 years with isolated pubic rami<br/>fracture</li> </ul> |
| FEMORAL FRACTURE                     | All (open or closed)                                                                                                    | Subtrochenteric fracture treated as a hip fracture.                                                                                                 |

| BODY REGION                                            |                                                                                                    |                                                                                                    |
|--------------------------------------------------------|----------------------------------------------------------------------------------------------------|----------------------------------------------------------------------------------------------------|
| OR                                                     | INCLUDED                                                                                                    | EXCLUDED                                                                                                    |
| SPECIFIC INJURY                                        |                                                                                                    |                                                                                                    |
| HIP FRACTURE(NOF) or<br>PUBIC RAMI FRACTURE            | All                                                                                                    | ≥65 years with hip fracture OR pubic rami fracture with one other isolated injury.                                            |
|                                                        |                                                                                                    | ≥65 years with isolated hip fracture<br>(subcapital, intracapsular,<br>intertrochanteric, or basal) OR pubic<br>rami fracture |
| FEET OR HAND:                                          | Crush or amputation only                                                                                                    | Any fracture &/or dislocations, even if                                                                                       |
| JOINT OR BONE                                          | , , ,                                                                                                    | open &/or multiple                                                                                                    |
| FINGERS OR TOES                                        | None                                                                                                    | All injuries to digits, even if open<br>fractures, amputation or crush &/or<br>multiple injuries                              |
| LIMB - UPPER<br>(EXCEPT Hands/Fingers)                 | Any open injury<br>Any 2 limb fractures<br>(open or closed)                                                                                  | Any closed unilateral injury (including multiple closed fractures of same limb)                                               |
| LIMB - LOWER<br>(KNEE and BELOW)<br>(EXCEPT Feet/Toes) | Any open injury<br>Any 2 limb fractures<br>(open or closed)                                                                                  | Any closed unilateral injury (including multiple closed fractures of same limb)                                               |
| FRACTURE<br>DISLOCATIONS                               | Score the fracture and the<br>dislocation as two separate codes<br>unless spinal #                                                           | Isolated periprosthetic or pathological<br>fractures<br>Isolated dislocation<br>Isolated dislocation of prosthesis            |
| NERVE                                                  | Any injury to sciatic, facial, femoral or cranial nerve                                                                                      | All other nerve injuries, single or<br>multiple                                                                               |
| SKIN                                                   | All                                                                                                    | Simple skin lacerations, contusions,<br>puncture wounds and bites with no<br>underlying injury.                               |
|                                                        | Major degloving injury (see AIS<br>dictionary for guidance ie. If not in<br>dictionary then not scoreable)                                   | Minor degloving injury (if not in AIS dictionary)                                                                             |
| VESSEL                                                 | All injuries to femoral, neck, facial,<br>cranial, thoracic or abdominal<br>vessels. Transection or major<br>disruption of any other vessel. | Intimal tear or superficial laceration or perforation to any limb vessel.                                                     |
| BURN                                                   | No Burns Ir                                                                                                    | ncluded In Audit                                                                                                    |
| AMPUTATION/CRUSH                                       | All (includes hands or feet)                                                                                                    | Fingers/toes                                                                                                    |
| ASPHYXIA<br>(e.g. hanging)                             | All                                                                                                    | None                                                                                                    |
| DROWNING                                               | All                                                                                                    | None                                                                                                    |
| ELECTRICAL                                             | All                                                                                                    | None                                                                                                    |
| EXPLOSION                                              | All                                                                                                    | None                                                                                                    |
| FROSTBITE                                              | Severe frostbite<br>(deep; full thickness; multi body<br>sites e.g. fingers, toes, ears)                                                     | Superficial frostbite                                                                                                    |
| HYPOTHERMIA                                            | ≤ 31°<br>And accompanied by another<br>(non skin) injury                                                                                     | >31°<br>Or Hypothermia in isolation                                                                                           |

#### Further exclusions

- Injuries older than 1 week
- Patients whose initial reason for admission is social
- Patients for whom the only reason they are managed in Resus is to carry out a procedure
- Patients admitted to medical wards under the care of physician only should be excluded. However if the patient was admitted to a medical ward as a surgical boarder, or if they were under shared care of a physician and surgeon they should be included.

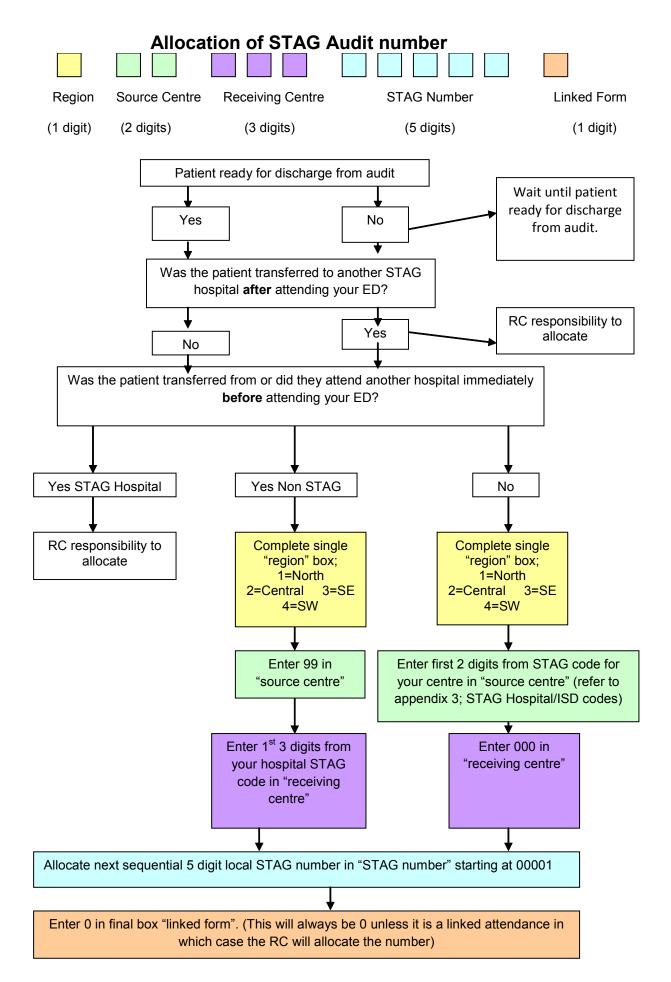

Complete Cross Index and save on password protected server for local storage: *Refer to STAG Trauma Cross Index* 

### Allocating a number to the late transfer boxes on the trauma pro forma

A late transfer is when a patient has been admitted to the source hospital initially and is then transferred to another STAG hospital.

The late transfer number section of the proforma needs completion only if the patient is admitted and then transferred to another STAG hospital, otherwise the late transfer boxes should have 8 entered into each box to denote "not applicable".

#### Allocation of the late transfer number is as follows;

The single digit box "R" should reflect the *original* source centre's regional code.

The double boxes marked "SC" should reflect the first 2 digits of the *original* source centre's hospital code.

The triple boxes marked "RC" have two components to their completion. The first 2 of these boxes should reflect the first 2 digits of the *receiving* hospital's hospital code. The last digit should reflect the area within the receiving hospital that the patient was transferred to, as per the list below:

- **0** = Emergency Department
- **1** = Ward
- **2** = ITU
- 3 = Neuro
- 4 = Spinal Injuries Unit

This will be verified by the RC on allocation of the STAG number.

#### Examples;

A patient transferred from a ward in ARI to SIU. STAG Number 1 34 000 9xxxx. 0 Late transfer number 1 34 364

A patient transferred from a ward in Ninewells to a ward in Crosshouse STAG number 2 58 000 9xxxx. 0 Late transfer number 2 58 511

# **Proforma Completion Notes**

| Task | Title                     | Who | Task Description                                                                                                    |
|------|---------------------------|-----|----------------------------------------------------------------------------------------------------|
| 0.1  | OBJECTIVES                | ALL | To ensure that each new audit has comprehensively collected, robust, standardised data.                                                                                                    |
| 0.2  | PROCESS                   |     |                                                                                                    |
|      |                           |     | Refer to STAG Trauma Proforma<br>Do not leave any boxes blank, unless specified.<br>Enter the relevant codes as specified on the proforma. Additional<br>codes are contained within these notes where there was limited space                                                                                  |
|      | Completion of data fields |     | on the proforma.<br>Where there are more boxes on the proforma than the value, prefix the<br>value with a 0 (e.g. SBP = 66 should be recorded as 066).<br>In all cases where "not applicable" applies, enter 8 in each box, e.g. if<br>patient was not retriaged to resus then retriage time would be recorded |
|      |                           |     | as 88.88.<br>In all cases where "not recorded" applies, enter 9 in each box e.g. if the<br>time that a Dr was called was not recorded, 99:99 would be entered<br>into the time called boxes. This option should only be used when all<br>possible sources of information have been exhausted.                  |
|      |                           | LC  | For all boxes where the answer should be "No" (00) or "Yes" (01), enter "not recorded" (99) if the necessary information was not recorded and it is not possible to answer the question. If the question is "not applicable" enter 88.                                                                         |
| 0.2  |                           |     | Do not substitute date/times for anything other than what is described in the following notes– if it's not available then 99 should be used.                                                                                                    |
|      |                           |     | Do not use any symbols, in any of the boxes.                                                                                                    |
|      |                           |     | For all dates, use the format (DD,MM,YY)                                                                                                    |
|      |                           |     | For all times, use the format (HH, MM,)                                                                                                    |
|      |                           |     | - use the 24 hour clock.                                                                                                    |
|      |                           |     | - midnight must be recorded as either 23.59 or 00.01                                                                                                    |
|      | Comments section          |     | These guidelines will make reference, in bold, to areas where it is good<br>practice to record information in the comments section. This section is<br>also useful to verify anything that is out of the ordinary, e.g. excessive<br>time spent in ED or widely deranged observations, etc.                    |
|      |                           |     | The comments section is for <b>Local Audit Coordinator use only</b> ; it is intended that it will act as a memory jogger should further clarification be needed during the validation process. However it can prove useful during Quality Assurance procedures where some clarity may be required.             |
|      |                           |     | Please ensure that no identifiable information is recorded in the comments section e.g. staff names, hospital wards etc.                                                                                                    |
|      |                           |     |                                                                                                    |

| 0.3  | IDENTIFIER            |    |                                                                                                    |  |
|------|-----------------------|----|----------------------------------------------------------------------------------------------------|--|
|      | Family name           | LC | Record the patient's surname.                                                                                                    |  |
|      | First Name            | LC | Record the patient's first name.                                                                                                    |  |
|      | Postcode              | LC | Record the full postcode of the patient's usual place of residence<br>If postcode is unknown , enter 1 in each box for - Scottish Nationals<br>For other UK nationals - enter 5 in each box.<br>For internationals (any visitors from outwith UK) - enter 9 in each box.                                           |  |
|      | Case note<br>number   | LC | Record the local hospital case note number- numeric and alphabetical.                                                                                                    |  |
|      | CHI number            | LC | Record the patient's CHI number.<br>It is compulsory to provide a chi number this is required for data<br>linkage.                                                                                                    |  |
|      | Date of birth         | LC | Record the patient's date of birth.                                                                                                    |  |
|      | ED number             | LC | Record the local hospital ED number for the patient.                                                                                                    |  |
|      | STAG no.              | LC | Local STAG audit number allocation<br><u>Refer to Allocation of Local STAG Audit number</u><br><b>Note</b> : the local STAG audit number is not fully allocated until the end of<br>the patient's stay. This is to allow for patients who are transferred to<br>another hospital during their acute hospital stay. |  |
| 1.0  | STAG<br>Trauma        |    |                                                                                                    |  |
| 1.1  | Hospital Code         | LC | Record the unique <b>ISD code</b> allocated to your hospital e.g. Western Infirmary Glasgow is G516H (see appendix 3).                                                                                                    |  |
| 1.2  | STAG<br>Number        | LC | Copy STAG audit number as allocated on name slip.                                                                                                    |  |
| 1.3  | Sex                   | LC | Record the sex of the patient.                                                                                                    |  |
| 1.4  | Age                   | LC | Record the age of the patient in years on attendance.                                                                                                    |  |
| 2.0  | Incident              |    |                                                                                                    |  |
| 2.01 | Date of<br>Incident   | LC | Enter the date of incident.                                                                                                    |  |
| 2.02 | Time of<br>Incident   | LC | Enter the time of incident. If the time of the incident if not recorded enter 99.99 – <b>do not</b> substitute with any other time.                                                                                                    |  |
| 2.1  | Population<br>Density | LC | What was the population density according to the postcode of where the <b>incident</b> occurred? The postcode may be available on the PRF if the patient arrived by ambulance.<br><i>Refer to link to SIMD files in Appendix 1</i>                                                                                 |  |

|     |          |    | 01 = Urban 02 = Rural                                                                                                    |
|-----|----------|----|----------------------------------------------------------------------------------------------------|
|     |          |    | Accessible small towns and remote small towns are both classed as urban.                                                                                                    |
|     |          |    | Is there evidence to suggest that alcohol was involved in this incident?                                                                                                    |
| 2.2 | Alcohol  | LC | Take account of alcohol in relation to the incident not only the patient e.g. patient could have been assaulted by someone under the influence of alcohol so code would be 01 = yes.                                                                                                    |
|     |          |    | Is there evidence to suggest that drugs (which are illegal to the population of Scotland) were involved in this incident?                                                                                                    |
| 2.3 | Toxicity | LC | Take account of drugs in relation to the incident not only the patient e.g. patient could have been assaulted by someone under the influence of drugs so code would be 01 = yes.                                                                                                    |
|     |          |    | Record the location of the incident.                                                                                                    |
|     |          |    | 010=place of residence - The person's own home or the home of a third<br>party. Home includes the main dwelling and any associated garden,<br>driveway to home, garage, path (walk) to home, swimming pool in<br>private house or garden, farmhouse, home premises, house, non-<br>institutional place of residence, apartment, boarding house, private<br>caravan park (residential), an institute with residential accommodation,<br>e.g. home for the elderly, nursing home, prison, children's home,<br>hospice, military institution, etc.                                                              |
|     |          |    | 020=Transport area - Publicly owned and maintained highway, street,<br>road, pavements or cycle path. Places where transport out-with a public<br>highway, street or road takes place, e.g. private road, aircraft, ferry<br>terminal, Parking area, Public transport area/facility such as bus<br>terminal, railway station, underground station, airport etc. pedestrian<br>mall, railway line etc.                                                                                                    |
|     |          |    | 030=business area non specified (use only if area cannot be further specified by codes 031,032,033).                                                                                                    |
| 2.4 | Locus:   | LC | 031=industrial or construction - place primarily intended for industrial or construction purposes. Refers to buildings, other structures, excavations and adjacent grounds. Demolition sites, mines quarries, factory/plant, oil and gas extraction facility, power station etc.                                                                                                    |
|     |          |    | 032=farm (Excludes injuries occurring in the residential area of a farm, where the farm is the injured person's home).                                                                                                    |
|     |          |    | 033=commercial area - A commercial area not primarily intended for recreational purposes, e.g. shop, store, commercial garage, office building, café, hotel, restaurant, casino, bar, dance/ night club, swimming pool of hotel, etc.                                                                                                    |
|     |          |    | 040=school or educational area - Includes any educational establishment, e.g. nursery, college, university. Includes actual educational building and associated grounds, e.g. school playground.                                                                                                    |
|     |          |    | 050=sports and recreational areas - Any place specifically intended for<br>formal sporting purposes, e.g. leisure centre. Excludes places where<br>informal sporting recreation may take place. Place primarily intended<br>for recreational or cultural purposes (whether public or commercially<br>owned) or any other public building. Includes public park/ playground,<br>amusement/ theme park, holiday park, campsite, public religious place.<br>Refers to open nature area not classified elsewhere e.g. Beach, cave,<br>forest. Includes injuries occurring in water or the sea, where not part of |

| 2.6         Mechanism of<br>Injury         LC         Record specific details in comments section.           2.6         Mechanism of<br>Injury         LC         Record whether the injury has been caused by blunt or penetrating<br>trauma. If both are present default to penetrating.<br>Note: Either blunt or penetrating injury definitions           2.51         Mode of<br>penetrating<br>injury         LC         Record whether the injury has been caused by blunt or penetrating<br>trauma. If both are present default to penetrating.<br>Note: Either blunt or penetrating injury definitions           2.51         Mode of<br>penetrating<br>injury         LC         Refer to Appendix 4.STAG Penetrating injury definitions           2.51         Mode of<br>penetrating injury. Otherwise enter 88 for "not applicable".         01 = Bladed or pointed instrument e.g. knife, machete, or any<br>instrument adapted to have a blade/point such has sharpened screw<br>driver.           0.2 = Firearm e.g. gun shot, pellets.         03 = both.         04 = Other e.g. glass, bites, wooden stake - Specify in comments<br>section.           0.1 = MVA - refers to any motor vehicular accident e.g. train, and<br>includes bicycles but not Motocross.         001 = AMA - refers to any motor vehicular accident e.g. train, and<br>includes bicycles but not Motocross.           0.2 = Fail>2m - a vertical drop of greater than 2 metres, e.g. this could<br>be a witnessed fail down a flight of stairs or jumps/fail from<br>bridge/scaffolding           0.4 = Fail>2m - e.g. a trip or slip from own height or documented fail of<br>less than 2 metres           0.5 = other - use if mechanism of injury was an MVA r                                                                                                    |      |                | 1  | a farmal transmit and a summer h and h and have been been                                                                                                    |
|----------------------------------------------------------------------------------------------------|------|----------------|----|----------------------------------------------------------------------------------------------------|
| 2.6Including hospital, heath centre, screening mobile van, etc.2.5Type of injuryLCRecord whether the injury has been caused by blunt or penetrating<br>trauma. If both are present default to penetrating.<br>Note: Either blunt or penetrating must be recorded.<br>Refer to Appendix 4:STAG Penetrating injury definitions2.51Mode of<br>penetrating<br>injuryIf mechanism of ponetrating injury was assault enter the mode of<br>penetrating injury. Otherwise enter 88 for "not applicable".<br>01 = Bladed or pointed instrument e.g. knife, machete, or any<br>instrument adapted to have a blade/point such has sharpened screw<br>driver.<br>02 = Firearm e.g. gun shot, pellets.<br>03 = both.<br>04 = Other e.g. glass, bites, wooden stake - Specify in comments<br>section.2.61Mechanism of<br>injuryRecord specific details in comments section.<br>01 = MVA - refers to any motor vehicular accident e.g. train, and<br>includes bicycles but not Motocross<br>02= assault – was there suspicion or confirmation of the injury being<br>caused by an assault<br>03 = Fall-2m - e.g. a trip or slip from own height or documented fall of<br>less than 2 metres<br>05 = other - use if mechanism of injury sustained during participation in a sport,<br>including falling from a horse, motocross.2.61MVA typeLCIf mechanism of injury was an MVA record details of MVA:<br>01 = motor vehicle versus pedestrian<br>03 = motor vehicle versus pedestrian<br>03 = motor vehicle versus pedestrian<br>03 = motor vehicle versus pedestrian<br>03 = motor vehicle versus pedestrian<br>03 = motor vehicle versus pedestrian<br>03 = motor vehicle versus pedestrian<br>03 = motor vehicle versus pedestrian<br>03 = motor vehicle versus pedestrian<br>03 = motor vehicle versus pedestrian<br>03 = motor vehicle versus pedestrian<br>03 = motor vehicle versus pedestrian<br>03 = m                                    |      |                |    |                                                                                                    |
| 2.5Type of injuryLCtrauma. If both are present default to penetrating.<br>Note: Either blunt or penetrating must be recorded.<br>Refer to Appendix 4 : STAG Penetrating injury definitions2.51Mode of<br>penetrating<br>injuryLCIf mechanism of penetrating injury was assault enter the mode of<br>penetrating injury. Otherwise enter 88 for "not applicable".<br>01 = Bladed or pointed instrument e.g. knife, machete, or any<br>instrument adapted to have a blade/point such has sharpened screw<br>driver.<br>02 = Firearm e.g. gun shot, pellets.<br>03 = both.<br>04 = Other e.g. glass, bites, wooden stake - Specify in comments<br>section.2.61Mechanism of<br>InjuryRecord specific details in comments section.<br>01 = MVA - refers to any motor vehicular accident e.g. train, and<br>includes bicycles but not Motocross<br>02= assault – was there suspicion or confirmation of the injury being<br>caused by an assault<br>03 = Fall-2m - a vertical drop of greater than 2 metres, e.g. this could<br>be a witnessed fail down a flight of stairs or jumps/fail from<br>bridge/scaffolding<br>04 = Fall-2m - e.g. a trip or slip from own height or documented fall of<br>less than 2 metres<br>05 = other - use if mechanism of injury sustained during participation in a sport,<br>including falling from a horse, motocross.<br>If the mechanism of injury was an MVA record details of MVA:<br>01 = motor vehicle versus pedestrian<br>03 = motor vehicle versus pedestrian<br>03 = motor vehicle versus pedestrian<br>03 = motor vehicle versus other e.g. wall, ditch, verge etc2.62MVA patient<br>isLCIf Mechanism of injury was an MVA record the following to describe the<br>patient's involvement in the MVA<br>01 = driver (use for cyclists, and motorbikes as well as cars)<br>02 = front seat passenger (use for side car passenger as well as cars)<br>03 = rear seat passenge                 |      |                |    |                                                                                                    |
| 2.61       Mode of penetrating       Refer to Appendix 4 :STAG Penetrating injury definitions         2.51       Mode of penetrating injury       If mechanism of penetrating injury. Otherwise enter 88 for "not applicable".         2.51       Node of penetrating injury       LC       If mechanism of ponetrating injury. Otherwise enter 88 for "not applicable".         2.51       Mode of penetrating injury       LC       If mechanism of ponetrating injury. Otherwise enter 88 for "not applicable".         2.51       Mode of penetrating injury       LC       If mechanism of ponetrating injury. Otherwise enter 88 for "not applicable".         0.2 = Firearm e.g. glass, bites, wooden stake - Specify in comments section.       0.2 = Firearm e.g. glass, bites, wooden stake - Specify in comments section.         0.4 = Other e.g. glass, bites, wooden stake - Specify in comments section.       0.1 = MVA - refers to any motor vehicular accident e.g. train, and includes bicycles but not Motocross         0.2 = assault – was there suspicion or confirmation of the injury being caused by an assaut       0.3 = Fall>2m - a vetical drop of greater than 2 metres, e.g. this could be a witnessed fall down a flight of stairs or jumps/fall from bridge/scaffoiding         0.4 = Fall>2m - a vetical drop of silp from own height or documented fall of less than 2 metres       0.5 = other - use if mechanism of injury was sport please record the details in the comments section         2.61       MVA type       LC       If mechanism of injury was an MVA record details of MVA: <t< td=""><td></td><td colspan="2"></td><td></td></t<>                                                                                                    |      |                |    |                                                                                                    |
| 2.51       Mode of penetrating injury       If mechanism of penetrating injury was assault enter the mode of penetrating injury. Otherwise enter 88 for "not applicable".         2.51       penetrating injury       LC       If mechanism of penetrating injury was assault enter the mode of penetrating injury. Otherwise enter 88 for "not applicable".         2.51       penetrating injury       LC       If mechanism of penetrating injury was assault enter the mode of penetrating injury. Otherwise enter 88 for "not applicable".         2.51       penetrating injury       LC       If mechanism of penetrating injury was assault enter the mode of penetrating injury. Otherwise enter 88 for "not applicable".         0.1 = Bided or pointed instrument e.g. knife, machete, or any instrument adapted to have a blade/point such has sharpened screw driver.       02 = Firearm e.g. gun shot, pellets.         0.3 = both.       04 = Other e.g. glass, bites, wooden stake - Specify in comments section.         0.1 = MVA - refers to any motor vehicular accident e.g. train, and includes bicycles but not Motocross       02= assault - was there suspicion or confirmation of the injury being caused by an assault         2.61       Mechanism of plury       LC       Record specific details in comments section.         0.1 = MVA - refers to any motor vehicular accident e.g. train, and includes bicycles but not Motocross       05= stalt - was there suspicion or confirmation of the injury being caused by an assault         2.61       Mechanism of Injury       LC       Erail=2m - e.g. at tip or slip f                                                                                                    | 2.5  | Type of injury | LC | Note: Either blunt or penetrating must be recorded.                                                                                                    |
| 2.51Mode of penetrating injury. Otherwise enter 88 for "not applicable".<br>01 = Bladed or pointed instrument e.g. knife, machete, or any instrument adapted to have a blade/point such has sharpened screw driver.<br>02 = Firearm e.g. gun shot, pellets.<br>03 = both.<br>04 = Other e.g. glass, bites, wooden stake - Specify in comments section.<br>01 = MVA - refers to any motor vehicular accident e.g. train, and includes bicycles but not Motocross<br>02 = assault – was there suspicion or confirmation of the injury being caused by an assault<br>03 = Fall>2m - a vertical drop of greater than 2 metres, e.g. this could be a witnessed fall down a flight of stairs or jumps/fall from bridge/scaffolding<br>04 = Fall>2m - e.g. a trip or slip from own height or documented fall of less than 2 metres<br>05 = other - use if mechanism of injury sustained during participation in a sport, including falling from a horse, motocross.<br>If the mechanism of injury was sport please record the details in the comments section<br>06 = motor vehicle versus piedestrian<br>03 = motor vehicle versus motor vehicle2.61MVA typeLCIf mechanism of injury was an MVA record details of MVA:<br>01 = motor vehicle versus motor vehicle<br>02 = motor vehicle versus motor vehicle2.62MVA patient isLCIf Mechanism of injury was an MVA record the following to describe the patient's involvement in the MVA2.62MVA patientLCIf Mechanism of injury was an MVA record the following to describe the patient's involvement in the MVA                                                                                                    |      |                |    | Refer to Appendix 4 :STAG Penetrating injury definitions                                                                                                    |
| injury02 = Firearm e.g. gun shot, pellets.<br>03 = both.<br>04 = Other e.g. glass, bites, wooden stake - Specify in comments<br>section.2.61Mechanism of<br>InjuryRecord specific details in comments section.<br>01 = MVA - refers to any motor vehicular accident e.g. train, and<br>includes bicycles but not Motocross<br>02= assault - was there suspicion or confirmation of the injury being<br>caused by an assault<br>03 = Fall>2m - a vertical drop of greater than 2 metres, e.g. this could<br>be a witnessed fall down a flight of stairs or jumps/fall from<br>bridge/scaffolding<br>04 = Fall<2m - e.g. a trip or slip from own height or documented fall of<br>less than 2 metres<br>05 = other - use if mechanism of injury sustained during participation in a sport,<br>including falling from a horse, motocross.<br>If the mechanism of injury was sport please record the details in<br>the comments section2.61MVA typeLCIf mechanism of injury was an MVA record details of MVA:<br>01 = motor vehicle versus pedestrian<br>03 = motor vehicle versus pedestrian<br>03 = motor vehicle versus pedestrian<br>03 = motor vehicle versus pedestrian<br>03 = motor vehicle versus pedestrian<br>03 = motor vehicle versus pedestrian<br>03 = motor vehicle versus pedestrian<br>03 = motor vehicle versus pedestrian<br>03 = motor vehicle versus pedestrian<br>03 = motor vehicle versus pedestrian<br>03 = motor vehicle versus pedestrian<br>03 = motor vehicle versus pedestrian<br>03 = motor vehicle versus pedestrian<br>03 = motor vehicle versus pedestrian<br>03 = motor vehicle versus other e.g. wall, ditch, verge etc2.62MVA patient<br>isLCIf Mechanism of injury was an MVA record the following to describe the<br>patient's involvement in the MVA<br>01 = driver (use for cyclists, and motorbikes as well as cars)<br>02 = front seat passenger (use for side car passenger as well as cars | 2.51 |                | LC | penetrating injury. Otherwise enter 88 for "not applicable".<br>01 = Bladed or pointed instrument e.g. knife, machete, or any<br>instrument adapted to have a blade/point such has sharpened screw |
| 2.61MVA typeLCOf a = Other e.g. glass, bites, wooden stake - Specify in comments<br>section.2.61MVA typeLCRecord specific details in comments section.<br>01 = MVA - refers to any motor vehicular accident e.g. train, and<br>includes bicycles but not Motocross<br>02= assault - was there suspicion or confirmation of the injury being<br>caused by an assault<br>03 = Fall>2m - a vertical drop of greater than 2 metres, e.g. this could<br>                                                                                                    |      |                |    | 02 = Firearm e.g. gun shot, pellets.                                                                                                    |
| 2.6Mechanism of<br>InjuryLCRecord specific details in comments section.<br>01 = MVA - refers to any motor vehicular accident e.g. train, and<br>includes bicycles but not Motocross<br>02= assault - was there suspicion or confirmation of the injury being<br>caused by an assault<br>03 = Fall>2m - a vertical drop of greater than 2 metres, e.g. this could<br>be a witnessed fall down a flight of stairs or jumps/fall from<br>bridge/scaffolding<br>04 = Fall<2m - e.g. a trip or slip from own height or documented fall of<br>less than 2 metres<br>05 = other - use if mechanism of injury is none of the options given<br>here<br>06 = sport - refers to any injury sustained during participation in a sport,<br>including falling from a horse, motocross.<br>If the mechanism of injury was sport please record the details in<br>the comments section2.61MVA typeLCIf mechanism of injury was an MVA record details of MVA:<br>01 = motor vehicle versus motor vehicle<br>02 = motor vehicle versus pedestrian<br>03 = motor vehicle versus other e.g. wall, ditch, verge etc2.62MVA patient<br>isLCIf Mechanism of injury was an MVA record the following to describe the<br>patient's involvement in the MVA2.62MVA patient<br>isLCIf Mechanism of injury was an MVA record the following to describe the<br>patient's involvement in the MVA2.62MVA patient<br>isLCIf Mechanism of injury was an MVA record the following to describe the<br>patient's involvement in the MVA2.62MVA patient<br>isLCIf Mechanism of injury was an MVA record the following to describe the<br>patient's involvement in the MVA2.62MVA patient<br>isLCIf Mechanism of injury was an MVA record the following to describe the<br>patient's involvement in the MVA<                                                                                                    |      |                |    | 03 = both.                                                                                                    |
| 2.6Mechanism of<br>InjuryLC01 = MVA - refers to any motor vehicular accident e.g. train, and<br>includes bicycles but not Motocross<br>02= assault – was there suspicion or confirmation of the injury being<br>caused by an assault<br>03 = Fall>2m - a vertical drop of greater than 2 metres, e.g. this could<br>be a witnessed fall down a flight of stairs or jumps/fall from<br>bridge/scaffolding<br>04 = Fall>2m - e.g. a trip or slip from own height or documented fall of<br>less than 2 metres<br>05 = other - use if mechanism of injury is none of the options given<br>here<br>06 = sport - refers to any injury sustained during participation in a sport,<br>including falling from a horse, motocross.<br>If the mechanism of injury was sport please record the details in<br>the comments section2.61MVA typeLCIf mechanism of injury was an MVA record details of MVA:<br>01 = motor vehicle versus pedestrian<br>03 = motor vehicle versus other e.g. wall, ditch, verge etc2.62MVA patient<br>isLCIf Mechanism of injury was an MVA record the following to describe the<br>patient's involvement in the MVA<br>01 = driver (use for cyclists, and motorbikes as well as cars)<br>02 = front seat passenger (use for side car passenger as well as cars)<br>03 = rear seat passenger (use for side car passenger as well as cars)<br>03 = rear seat passenger (use for pillion passenger as well as cars)                                                                                                    |      |                |    |                                                                                                    |
| 2.6Mechanism of<br>InjuryLCincludes bicycles but not Motocross<br>02= assault – was there suspicion or confirmation of the injury being<br>caused by an assault2.61Mechanism of<br>InjuryLC03 = Fall>2m - a vertical drop of greater than 2 metres, e.g. this could<br>be a witnessed fall down a flight of stairs or jumps/fall from<br>bridge/scaffolding<br>04 = Fall<2m - e.g. a trip or slip from own height or documented fall of<br>less than 2 metres<br>05 = other - use if mechanism of injury is none of the options given<br>here<br>06 = sport - refers to any injury sustained during participation in a sport,<br>including falling from a horse, motocross.<br>If the mechanism of injury was sport please record the details in<br>the comments section2.61MVA typeLCIf mechanism of injury was an MVA record details of MVA:<br>01 = motor vehicle versus pedestrian<br>03 = motor vehicle versus other e.g. wall, ditch, verge etc2.62MVA patient<br>isLCIf Mechanism of injury was an MVA record the following to describe the<br>patient's involvement in the MVA<br>01 = driver (use for cyclists, and motorbikes as well as cars)<br>02 = front seat passenger (use for side car passenger as well as cars)<br>03 = rear seat passenger (use for pillion passenger as well as cars)                                                                                                    |      |                |    | Record specific details in comments section.                                                                                                    |
| 2.6Mechanism of<br>InjuryLCcaused by an assault<br>03 = Fall>2m - a vertical drop of greater than 2 metres, e.g. this could<br>be a witnessed fall down a flight of stairs or jumps/fall from<br>bridge/scaffolding<br>04 = Fall<2m - e.g. a trip or slip from own height or documented fall of<br>less than 2 metres<br>05 = other - use if mechanism of injury is none of the options given<br>here<br>06 = sport - refers to any injury sustained during participation in a sport,<br>including falling from a horse, motocross.<br>If the mechanism of injury was sport please record the details in<br>the comments section2.61MVA typeLCIf mechanism of injury was an MVA record details of MVA:<br>01 = motor vehicle versus motor vehicle<br>02 = motor vehicle versus pedestrian<br>03 = motor vehicle versus other e.g. wall, ditch, verge etc2.62MVA patient<br>isLCIf Mechanism of injury was an MVA record the following to describe the<br>patient's involvement in the MVA<br>01 = driver (use for cyclists, and motorbikes as well as cars)<br>02 = front seat passenger (use for side car passenger as well as cars)<br>03 = rear seat passenger (use for pillion passenger as well as cars)                                                                                                    |      |                |    |                                                                                                    |
| 2.6Mechanism of<br>InjuryLCbe a witnessed fall down a flight of stairs or jumps/fall from<br>bridge/scaffolding<br>04 = Fall<2m - e.g. a trip or slip from own height or documented fall of<br>less than 2 metres<br>05 = other - use if mechanism of injury is none of the options given<br>here<br>06 = sport - refers to any injury sustained during participation in a sport,<br>including falling from a horse, motocross.<br>If the mechanism of injury was sport please record the details in<br>the comments section2.61MVA typeLCIf mechanism of injury was an MVA record details of MVA:<br>01 = motor vehicle versus motor vehicle<br>02 = motor vehicle versus pedestrian<br>03 = motor vehicle versus other e.g. wall, ditch, verge etc2.62MVA patient<br>isLCIf Mechanism of injury was an MVA record the following to describe the<br>patient's involvement in the MVA<br>01 = driver (use for cyclists, and motorbikes as well as cars)<br>02 = front seat passenger (use for side car passenger as well as cars)<br>03 = rear seat passenger (use for pillion passenger as well as cars)<br>03 = rear seat passenger (use for pillion passenger as well as cars)                                                                                                    |      |                | LC |                                                                                                    |
| Injury04 = Fall<2m - e.g. a trip or slip from own height or documented fall of<br>less than 2 metres05 = other - use if mechanism of injury is none of the options given<br>here06 = sport - refers to any injury sustained during participation in a sport,<br>including falling from a horse, motocross.16 the mechanism of injury was sport please record the details in<br>the comments section2.61MVA typeLCIf mechanism of injury was an MVA record details of MVA:<br>01 = motor vehicle versus motor vehicle<br>02 = motor vehicle versus pedestrian<br>03 = motor vehicle versus other e.g. wall, ditch, verge etc2.62MVA patient<br>isLCMVA patient<br>isLCLCIf Mechanism of injury was an MVA record the following to describe the<br>patient's involvement in the MVA0.1 = driver (use for cyclists, and motorbikes as well as cars)<br>02 = front seat passenger (use for side car passenger as well as cars)<br>03 = rear seat passenger (use for pillion passenger as well as cars)                                                                                                    | 2.6  | Mechanism of   |    | be a witnessed fall down a flight of stairs or jumps/fall from                                                                                                    |
| 2.61MVA typeLCIf mechanism of injury was an MVA record details of MVA:<br>01 = motor vehicle versus motor vehicle<br>02 = motor vehicle versus pedestrian<br>03 = motor vehicle versus other e.g. wall, ditch, verge etc2.62MVA patient<br>isLCIf Mechanism of injury was an MVA record the following to describe the<br>patient's involvement in the MVA2.62MVA patient<br>isLCIf Mechanism of injury was an MVA record the following to describe the<br>patient's involvement in the MVA2.62MVA patient<br>isLCIf Mechanism of injury was an MVA record the following to describe the<br>patient's involvement in the MVA2.62MVA patient<br>isLCIf Mechanism of injury was an MVA record the following to describe the<br>patient's involvement in the MVA2.62MVA patient<br>isLCIf Mechanism of injury was an MVA record the following to describe the<br>patient's involvement in the MVA2.62MVA patient<br>isLCIf Mechanism of injury was an MVA record the following to describe the<br>patient's involvement in the MVA3Patient's involvement in the MVA01 = driver (use for cyclists, and motorbikes as well as cars)<br>02 = front seat passenger (use for side car passenger as well as cars)<br>03 = rear seat passenger (use for pillion passenger as well as cars)                                                                                                    | 2.0  | Injury         |    |                                                                                                    |
| 2.61MVA typeLCIf mechanism of injury was an MVA record details of MVA:<br>01 = motor vehicle versus motor vehicle<br>02 = motor vehicle versus pedestrian<br>03 = motor vehicle versus other e.g. wall, ditch, verge etc2.62MVA patient<br>isLCIf Mechanism of injury was an MVA record the following to describe the<br>patient's involvement in the MVA<br>01 = driver (use for cyclists, and motorbikes as well as cars)<br>03 = rear seat passenger (use for pillion passenger as well as cars)                                                                                                    |      |                |    |                                                                                                    |
| 2.61MVA typeLCIf mechanism of injury was an MVA record details of MVA:<br>01 = motor vehicle versus motor vehicle<br>02 = motor vehicle versus pedestrian<br>03 = motor vehicle versus other e.g. wall, ditch, verge etc2.62MVA patient<br>isLCIf Mechanism of injury was an MVA record the following to describe the<br>patient's involvement in the MVA<br>01 = driver (use for cyclists, and motorbikes as well as cars)<br>02 = front seat passenger (use for side car passenger as well as cars)<br>03 = rear seat passenger (use for pillion passenger as well as cars)                                                                                                    |      |                |    |                                                                                                    |
| 2.61MVA typeLC01 = motor vehicle versus motor vehicle<br>02 = motor vehicle versus pedestrian<br>03 = motor vehicle versus other e.g. wall, ditch, verge etc2.62MVA patient<br>isIf Mechanism of injury was an MVA record the following to describe the<br>patient's involvement in the MVA<br>01 = driver (use for cyclists, and motorbikes as well as cars)<br>02 = front seat passenger (use for side car passenger as well as cars)<br>03 = rear seat passenger (use for pillion passenger as well as cars)                                                                                                    |      |                |    |                                                                                                    |
| 2.61MVA typeLC02 = motor vehicle versus pedestrian<br>03 = motor vehicle versus other e.g. wall, ditch, verge etc2.62MVA patient<br>isIf Mechanism of injury was an MVA record the following to describe the<br>patient's involvement in the MVA<br>01 = driver (use for cyclists, and motorbikes as well as cars)<br>02 = front seat passenger (use for side car passenger as well as cars)<br>03 = rear seat passenger (use for pillion passenger as well as cars)                                                                                                    |      |                |    | If mechanism of injury was an MVA record details of MVA:                                                                                                    |
| 2.62 MVA patient<br>is LC $02 = motor vehicle versus pedestrian03 = motor vehicle versus other e.g. wall, ditch, verge etcIf Mechanism of injury was an MVA record the following to describe thepatient's involvement in the MVA01 = driver (use for cyclists, and motorbikes as well as cars)02 = front seat passenger (use for side car passenger as well as cars)03 = rear seat passenger (use for pillion passenger as well as cars)$                                                                                                    | 2.61 | MV/A type      |    | 01 = motor vehicle versus motor vehicle                                                                                                    |
| 2.62MVA patient<br>isLCIf Mechanism of injury was an MVA record the following to describe the<br>patient's involvement in the MVA2.62MVA patient<br>isLCIf Mechanism of injury was an MVA record the following to describe the<br>                                                                                                    | 2.01 |                |    | 02 = motor vehicle versus pedestrian                                                                                                    |
| 2.62 MVA patient<br>is LC patient's involvement in the MVA<br>01 = driver (use for cyclists, and motorbikes as well as cars)<br>02 = front seat passenger (use for side car passenger as well as cars)<br>03 = rear seat passenger (use for pillion passenger as well as cars)                                                                                                    |      |                |    | 03 = motor vehicle versus other e.g. wall, ditch, verge etc                                                                                                    |
| 2.62 InvA patient is $LC$ $02 = front seat passenger (use for side car passenger as well as cars) 03 = rear seat passenger (use for pillion passenger as well as cars)$                                                                                                    |      |                |    |                                                                                                    |
| is $02 = \text{front seat passenger (use for side car passenger as well as cars)}$<br>03 = rear seat passenger (use for pillion passenger as well as cars)                                                                                                    |      | MVA patient    |    | 01 = driver (use for cyclists, and motorbikes as well as cars)                                                                                                    |
|                                                                                                    | 2.62 |                | LC | 02 = front seat passenger (use for side car passenger as well as cars)                                                                                                    |
| 04 = pedestrian                                                                                                    |      |                |    | 03 = rear seat passenger (use for pillion passenger as well as cars)                                                                                                    |
|                                                                                                    |      |                |    | 04 = pedestrian                                                                                                    |

| 3.0  | Pre Hospital                  |    | The primary source of information for this section should be the ambulance patient report forms (PRF) though ED notes may be used as a secondary source. If the case is a linked case , then 8 should be entered into each box in this section, on the $2^{nd}$ ED form , regardless of how the patient was transported to the $2^{nd}$ ED                                                                                                    |  |
|------|-------------------------------|----|----------------------------------------------------------------------------------------------------|--|
| 3.1  | Mode of<br>Arrival LC         |    | Record mode of arrival at the hospital site – if the patient arrives at the<br>hospital site in a helicopter, and is transferred to the A&E dept by road<br>ambulance, please record this as arrived by air.<br>Use 01 = self if patient arrives by any means other than SAS<br>ambulance or air, e.g. car, police, taxi, private ambulance etc.<br>If code 01 is used in this field, then enter 8 into all remaining boxes in<br>section 3<br><b>Note</b> : If the patient was transferred from a non-STAG hospital, record<br>information pertaining to the journey to the STAG hospital.                                                   |  |
| 3.2  | SAS Incident<br>No.           | LC | <ul> <li>Record all digits from ambulance incidence/ patient report form (PRF), ending up in the 11<sup>th</sup> box. The code <i>may</i> start with 2 letters and may have a suffix of 3 digits after the '.' (point)</li> <li>E.g. PA000123456.001</li> <li>E.g. □□□□ 0001234.001</li> <li>E.g. □□□□ 0001234. □□□</li> <li>In the 2 examples above, the boxes with no number can be left blank.</li> <li>If there is no incidence form (PRF) available, enter 9 into all boxes.</li> <li><b>Note:</b> If the patient was transferred from a non-STAG hospital record information pertaining to the journey to the STAG hospital.</li> </ul> |  |
| 3.3  | Call Started<br>Date and time | LC | Enter date and time that Scottish Ambulance Service received the call to attend the incident.<br>This will be on the ambulance incidence form/Patient report form (PRF).<br><b>Note:</b> If the patient was transferred from a non STAG hospital record information pertaining to the journey to the STAG hospital.                                                                                                    |  |
| 3.4  | Paramedic                     | LC | Record whether or not a paramedic attended the patient prior to arrival at the STAG ED.                                                                                                    |  |
| 3.5  | Pre Hosp<br>Medic             | LC | Record whether or not there was any doctor in attendance prior to arrival at the STAG ED.                                                                                                    |  |
| 3.7  | Cannulation                   | LC | Record whether or not the patient was cannulated prior to arrival at the STAG ED.                                                                                                    |  |
| 3.71 | IV Fluid vol                  | LC | Record total volume given in litres regardless of type prior to arrival at<br>the STAG ED.<br>Record '0' in each box, if patient cannulated but no fluid given<br>Record 8.8 = not applicable if patient was not cannulated.<br>Record 9.9 if volume of fluid given was not known.                                                                                                    |  |
| 3.8  | Air Transfer                  | LC | Record whether; at any point in the course of the patient's journey from<br>the incident to this STAG hospital, he/she was transferred by air. In the<br>updated version of the proforma there is a new option for provider                                                                                                    |  |

|       |                         |    | unknown – please use this option if an air transfer was made but you can't determine which agency.                                                                                                    |  |
|-------|-------------------------|----|----------------------------------------------------------------------------------------------------|--|
|       |                         |    | If 'other' specify in the comments section                                                                                                    |  |
| 4.0   | Emergency<br>Department |    | All care, interventions etc that occurred prior to discharge from<br>the emergency department should be included in this section. E.g.<br>details of a Dr seeing a patient in radiology prior to returning to ED<br>should be recorded.                                                                              |  |
| 4.010 | Enter ED date and time  | LC | Enter date and time that the patient attended ED i.e. the time that they entered the department.                                                                                                    |  |
| 4.020 | Standby                 | LC | Record whether or not the Scottish Ambulance Service gave ED notice<br>of arrival to allow preparation for patient e.g. standby call.<br>If patient did not arrive via the SAS enter 88 = Not applicable.                                                                                                    |  |
| 4.030 | Area                    | LC | Record the area of ED to which the patient was initially triaged to.<br>If there is no official triage process you should still enter the first area<br>that the patient was managed in.                                                                                                    |  |
| 4.031 | Retriage to resus       | LC | Record whether or not the patient was moved from a general area in ED to resus.<br>If any patients are moved for routine procedures i.e. manipulation of fractures/dislocations enter 00=No.<br>If the initial area was resus enter 88 = Not applicable.                                                             |  |
| 4.032 | Date &Time              | LC | If re- triaged, enter date & time that the patient was transferred into the resuscitation area.                                                                                                    |  |
| 4.040 | Depart ED date and time | LC | Enter date and time that the patient was finally discharged from ED i.e.<br>the time that they left the department. If the patient dies in ED enter the<br>time of death rather than the time of transfer to the mortuary.                                                                                           |  |
| 4.041 | Dest from ED            | LC | Enter the first destination from ED. <b>Note:</b> 06=Neuro should be used for on site neurological wards only. Neuro ITU should be recorded as ITU.                                                                                                    |  |
| 4.042 | Ult Dest                | LC | If the destination from ED was to theatre, radiology or another hospital,<br>enter the area to which the patient was ultimately admitted.<br><b>Note:</b> use the same codes as Destination from ED as above.                                                                                                    |  |
| 4.050 | Spec. Ref.              | LC | Enter whether or not a patient was referred to either of the following specialties whilst in ED, regardless of whether the specialty Dr actually attended the patient in ED.<br>Enter 01=neuro, 02= SIU ( spinal injuries unit), 03=both If patient was not referred to Neuro or SIU then enter 88 = Not applicable. |  |
| 4.060 | Late Transfer           | LC | If the patient is admitted to your hospital from ED and is subsequently transferred to another hospital, this is known as a "late transfer".<br>Enter date of transfer into electronic Cross Index.<br>Refer to <u>Transfer Protocol</u><br>The RC for the source area will be responsible for allocating the late   |  |

|       |                     | RC | <ul> <li>transfer number unless the patient was transferred to a Regional centre</li> <li>i.e. Neuro, Cardiothoracic or Spinal injuries unit where there is a</li> <li>dedicated RC tracking these patients, in which case that RC will be</li> <li>responsible for allocation of the number. If the patient stays in your</li> <li>hospital throughout their stay, enter 8 into each box.</li> <li>If the patient is not transferred please enter 8s into all boxes.</li> </ul> |  |
|-------|---------------------|----|----------------------------------------------------------------------------------------------------|--|
| 4.070 | Band of<br>Nurse    | LC | Record the band of nurse who triaged the patient.<br>Use code 09 for an Emergency Nurse Practitioner, regardless of his/her grade.<br>A list of nurse grades will be available from the Lead Nurse.                                                                                                    |  |
| 4.080 | 12 lead ECG         | LC | Record whether or not a 12 lead ECG was performed whilst in ED.                                                                                                    |  |
| 4.090 | O <sub>2</sub> Sats | LC | Record whether or not the patient had an oxygen saturation measured whilst in ED. This can be from a capillary or arterial measurement.                                                                                                    |  |
| 4.10  | SBP, RR,<br>GCS     | LC | The first set of observations should be recorded. The GCS is a fundamental element in the calculation of probability of survival (Ps12).                                                                                                    |  |
|       |                     |    | The reason that the first observations on attendance to ED is required<br>is that any treatment given may alter these values. There are 4 options<br>for the source of each of these observations and this source should be<br>indicated in the box preceding the value. These options are                                                                                                    |  |
|       |                     |    | 1=on attendance at ED                                                                                                    |  |
|       |                     |    | 2=last set on PRF                                                                                                    |  |
|       |                     |    | 3=first recorded within the first hour of attendance                                                                                                    |  |
|       |                     |    | 4= allocated normal value (SBP= 120 RR=14 GCS= 15)                                                                                                    |  |
|       |                     |    | Allocated normal values should only be given as a last option.                                                                                                    |  |
|       |                     |    | Record the systolic blood pressure, respiratory rate and<br>breakdown/total of Glasgow Coma Scale from the sources described<br>above (the most favoured being source 1 and the least favoured being<br>source 4).                                                                                                    |  |
|       |                     |    | Example;                                                                                                    |  |
|       |                     |    | Patient has temp, B/P, and GCS recorded on attendance at ED.                                                                                                    |  |
|       |                     |    | - B/P and GCS values should be recorded noting source for each as 1.                                                                                                    |  |
|       |                     |    | - RR is available on PRF (using last value on PRF if there is more than one recording) noting the source as 2.                                                                                                    |  |
|       |                     |    | <b>Notes:</b><br>If the patients SBP is unrecordable from any of the first 3 sources a value of 00 should be entered.                                                                                                    |  |
|       |                     |    | If a patient arrives at ED ventilated than the pre intubation SBP should<br>be used, even if this is 0 and note should be made in comments<br>section. In this situation the source would be 8.                                                                                                    |  |
|       |                     |    | If a patient arrives at ED ventilated, then the pre intubation RR should<br>be used, even if this is 0 and note should be made in comments<br>section. In this situation the source would be 8.                                                                                                    |  |
|       |                     |    | If the patient arrives at ED after having been sedated to allow intubation                                                                                                    |  |

| 4.130 | Chest drain                                 | LC | Record whether or not a chest drain was inserted prior to discharge from ED.                                                                                                    |
|-------|---------------------------------------------|----|----------------------------------------------------------------------------------------------------|
|       |                                             |    |                                                                                                    |
| 4.121 | Date and time                               | LC | If yes record the date and time that the chart was first used.                                                                                                    |
| 4.120 | EWS                                         | LC | Record whether or not an early warning system chart was used prior to discharge from ED. The term EWS also includes any resus charts accepted for use in your hospital                                                                                               |
|       |                                             |    | different specialties or from the local intranet.<br>If "other speciality" code used, specify the speciality in comments<br>section.                                                                                                    |
|       | - D1 – day<br>called<br>-D2 day<br>arrived  |    | applicable into the time arrived boxes. Use this rule in all<br>circumstances where the doctor didn't see the patient before they<br>left ED even if they were never expected to attend.<br>A list of names and grades should be available from secretarial staff in |
| 4.110 | -Time arrived<br>- Dr Grade<br>- Speciality |    | <ul> <li>the day they were called and the day they arrived (i.e. called on the 15<sup>th</sup>, arrived on the 16<sup>th</sup>)</li> <li>If a doctor was telephoned, but did not attend, enter 8 = not</li> </ul>                                                    |
|       | ED<br>-Time called                          |    | <ul> <li>the grade of most senior doctor attending the patient for each speciality.</li> <li>the speciality of the doctor attending the patient</li> </ul>                                                                                                    |
|       | speciality in attendance in                 |    | <ul><li>the time that the doctor arrived</li><li>the grade of most senior doctor attending the patient for each</li></ul>                                                                                                    |
|       | Medical                                     |    | the time that the doctor was called                                                                                                    |
|       |                                             | LC | For each speciality attending the patient prior to discharge from ED, record details of the <b>most senior doctor</b> attending for each specialty:                                                                                                    |
|       |                                             |    | <b>available:</b><br>In these circumstances enter "99" in to E,M and V unless the score total<br>is 15 or 3, in which case enter the values 4,5,6 or 1,1,1 respectively (as<br>these are the only possible scores to give these total GCSs).                         |
|       |                                             |    | Where the GCS is recorded as a total but the breakdown is not                                                                                                    |
|       |                                             |    | In these circumstances enter the relevant value $-4$ , 5, 6 into "E", "V" and "M" and enter 15 into the GCS total box.                                                                                                    |
|       |                                             |    | If they have an AVPU of Alert                                                                                                    |
|       |                                             |    | <ul> <li>If they are documented as being alert and orientated ( or other similar word to that effect)</li> </ul>                                                                                                    |
|       |                                             |    | In the absence of a GCS score patients can be given a total score of 15 in the following circumstances;                                                                                                    |
|       |                                             |    | the pre intubation GCS should be used. In this situation the source would be 8.                                                                                                    |

|       |                        | -  |                                                                                                    |  |
|-------|------------------------|----|----------------------------------------------------------------------------------------------------|--|
| 4.150 | Chest XR               | LC | Record whether or not a chest x ray was performed prior to discharge from ED.                                                                                                    |  |
| 4.151 | Date and time          | LC | If yes record the date and time that the first chest x ray was performed.<br>Details should be available on ECRIS or PACS Radiology reporting<br>systems,                                                                                                  |  |
| 4.160 | Blood Gases            | LC | Record whether or not arterial or venous blood gases were measured prior to discharge from ED,                                                                                                    |  |
| 4.161 | Date and time          | LC | If yes record the date and time of the first set of gases.                                                                                                    |  |
| 4.170 | CT Scan                | LC | Record whether or not a CT scan was performed prior to discharge from ED,                                                                                                    |  |
| 4.171 | Date and time          | LC | If yes record the date and time that the first CT scan was performed<br>Details should be available on ECRIS or PACS Radiology reporting<br>systems,                                                                                                    |  |
| 4.172 | CT body Area           | LC | Record on which area of the body the first CT scan was performed. Up to 2 areas can be recorded.<br>If the patient received a full body scan, this can be recorded as 04=pan. If the full body scan included a head scan please record 01=Head and 04=Pan. |  |
| 4.180 | Intubation             | LC | Record whether or not the patient was intubated prior to discharge from ED and record whether this occurred prior to arrival at hospital.                                                                                                    |  |
| 4.181 | Date and time          | LC | If yes record the date and time of the first intubation either pre hospital or prior to discharge from ED.                                                                                                    |  |
| 4.182 | Intubated by           | LC | Record who the patient was intubated by.                                                                                                    |  |
| 4.183 | Dr Grade<br>intubation | LC | If a doctor intubated the patient record the grade – use codes from 'medical specialty on attendance'.                                                                                                    |  |
| 4.184 | Speciality             | LC | Record the speciality of the doctor performing the intubation– use codes from 'medical specialty on attendance'.                                                                                                    |  |
| 4.185 | An. Drugs              | LC | If patient was intubated, were any anaesthetic drugs used? Please refer to BNF etc. for lists of current drugs.                                                                                                    |  |
| 4.190 | Theatre                | LC | Record whether or not the patient was taken to theatre at any point during their acute stay.                                                                                                    |  |
| 4.191 | Date and time          | LC | If yes, record the date and time of the first operation. This should be<br>when the operation started. This may be available from an anaesthetic<br>sheet, theatre register or electronic theatre system.                                                  |  |
| 4.192 | An grade               | LC | Enter the grade of the most senior anaesthetist in theatre.<br>Use the codes from 'medical specialty' on part 4.110 of the proforma.                                                                                                    |  |
| 4.193 | Op type                | LC | Record the type of operation (up to a maximum of two occurring under<br>the same anaesthetic). If more than one type of operation was<br>performed, enter the different types in chronological order. The new                                              |  |

|       |                        |    | proforma has an option 06 =plastics.                                                                                                    |  |  |  |
|-------|------------------------|----|----------------------------------------------------------------------------------------------------|--|--|--|
| 4.194 | Surg grade 1           | LC | Enter the grade of the most senior surgeon in theatre for the first operation type.                                                                                                    |  |  |  |
|       |                        |    | Use the codes from 'medical specialty' on part 4.110 of the proforma.                                                                                                    |  |  |  |
| 4.195 | Surg grade 2           | LC | Enter the grade of the most senior surgeon in theatre for the second operation type.                                                                                                    |  |  |  |
|       |                        |    | Use the codes from 'medical specialty' on part 4.110 of the proforma.                                                                                                    |  |  |  |
|       | STAG No.               |    | Copy STAG audit number as allocated on name slip.                                                                                                    |  |  |  |
| 5.0   | Injury                 |    | Use AIS Dictionary (2005 version with 2008 update).                                                                                                    |  |  |  |
|       | Scoring                |    | Do not submit proforma until scoring is complete.                                                                                                    |  |  |  |
|       |                        |    | List the injuries in Rows 1 -18. If patient has more than 18 injuries, use Additional Injuries Sheet.                                                                                                    |  |  |  |
|       |                        |    | Record individual injuries from the patient's case notes.                                                                                                    |  |  |  |
| 5.01  | Injury                 | LC | Be as descriptive as possible, including length, and depth of lacerations, any underlying injuries, and specific bones and associated damage, whether unilateral or bilateral.                                                                                    |  |  |  |
| 0.01  | Description            |    | If there is only minimal injury description in the case notes, clinical staff should be contacted to provide further description.                                                                                                    |  |  |  |
|       |                        |    | Only if no further description is available enter NFS = Nothing Further<br>Specified, after the injury description. The most accurate injury<br>descriptions are likely to be obtained from X Ray /CT reports and<br>theatre operation notes.                     |  |  |  |
| 5.02  | Region                 | LC | Record the code relevant to injured body region.                                                                                                    |  |  |  |
|       | AIS -<br>code(2005)    |    | Using the AIS dictionary (2005 version with 2008 update), determine the code most applicable to each injury.                                                                                                    |  |  |  |
| 5.03  |                        | LC | If injury descriptions do not appear concise enough to obviously allocate a code, then re-visit the case notes or check the radiology reporting system for more detail.                                                                                           |  |  |  |
|       | - score                |    | The number following the point at the end of each injury code denotes the score and should be entered in the "score" box on the form.                                                                                                    |  |  |  |
| 5.04  | Source                 | LC | The most accurate source of the injury description should be recorded:<br>e.g. an injury description may initially be diagnosed from clinical<br>observation by the doctor, and later be confirmed on X Ray. The injury<br>source would be recorded as 5 = X Ray. |  |  |  |
| 5.1   | Open Limb              | LC | If the patient had any limb fractures, were these fracture(s) open?                                                                                                    |  |  |  |
|       |                        |    | Record if an additional injury scoring sheet has been used.                                                                                                    |  |  |  |
| 5.2   | Additional<br>injuries | LC | If using an additional sheet enter the unique form number from the main form to the boxes at the top and bottom left hand corners of the form.                                                                                                    |  |  |  |
|       |                        |    | Do not use staples for original copies of forms when sending for submission.                                                                                                    |  |  |  |
| 5.3   | ISS Score              | LC | Calculate the Injury Severity Scale (ISS) score from the scores of the                                                                                                    |  |  |  |

|                 |             |       | injury descriptions. <b>Note</b> : a maximum of 3 different body regions will contribute to this score, with only 1 score being from each body region.                                                                                                    |  |
|-----------------|-------------|-------|----------------------------------------------------------------------------------------------------|--|
| regions. Square |             |       | To calculate the ISS score, use a maximum of the three highest scoring regions. Square the highest score in each of the 3 regions and add together to give the Injury Severity Score.                                                                                                    |  |
| 6.0             | Outcomes    |       |                                                                                                    |  |
| 6.01            |             | LC    | Record whether patient was alive or dead at the point of discharge from the audit.                                                                                                    |  |
|                 |             |       | This refers to which ever one of the following dates occurs <i>first</i> ; the date of discharge from the acute hospital, the date of death or the date of discharge from the audit.                                                                                                    |  |
|                 |             |       | Enter date of discharge from the acute hospital /date of death.                                                                                                    |  |
| 6.1             | DOD         | LC    | Add information to electronic cross index.                                                                                                    |  |
|                 |             |       | If the patient is still a continuous in patient after 30 days, then they should be discharged from the audit e.g. patient admitted on 18 <sup>th</sup> of Oct , if still a continuous in patient on 17 <sup>th</sup> Nov, would have a discharge date from the audit of 17 <sup>th</sup> Nov. |  |
|                 |             |       | If the LC or any member of the hospital staff has concerns about any stage of the patients' management, the appropriate code(s) should be entered.                                                                                                    |  |
| 6.2             | Local audit | LC    | Specify the reason for audit e.g., delay to theatre, in the comments section.                                                                                                    |  |
|                 |             |       | The LC should discuss these cases with their STAG Local Medical Director and/or RC.                                                                                                    |  |
|                 |             |       | Length of continuous in-patient stay.                                                                                                    |  |
|                 | LOS (days)  | days) | Record number of in - patient days, excluding the date of attendance, unless patient died on date of attendance, e.g.                                                                                                    |  |
| 6.30            |             | LC    | if attended on 18 <sup>th</sup> ,died on 18th -Length of stay would be 1 day                                                                                                    |  |
|                 |             |       | If attended on 18 <sup>th</sup> , died / discharged on 25th - Length of stay would be 7 days.                                                                                                    |  |
| 6.31            | ITU         | LC    | Record the number of days the patient spent in an Intensive Care Unit.<br>If patient stayed less than a whole day, record as 01 day. Record 00 if<br>the patient did not spend any time in an Intensive Care Unit                                                                             |  |
| 6.32            | Neuro ITU   | LC    | Record the number of days patient spent in Neurosurgical Intensive<br>Care Unit. If patient stayed less than a whole day, record as 01 day.<br>Record 00 if the patient did not spend any time in Neuro ITU.                                                                                  |  |
| 6.33            | SIU         | LC    | Record number of days spent in Spinal Injury Unit (including SIU HDU days). If patient stayed less than a whole day, record as 01 day. Record 00 if the patient did not spend any time in SIU.                                                                                                |  |
| 6.34            | HDU         | LC    | Record number of days spent in High Dependency Unit, If patient stayed less than a whole day, record as 01 day. <b>Do not record SIU HDU days here.</b> Record 00 if the patient did not spend any time in HDU.                                                                               |  |

|      | 1                                   | 1  |                                                                                                    |  |
|------|-------------------------------------|----|----------------------------------------------------------------------------------------------------|--|
| 6.40 | First Critical<br>care<br>admission |    | If the patient is admitted to a Critical care area (i.e. HDU or ITU) at any time during their stay (up to 30 days)                                                                                                    |  |
| 6.40 | WW unit code                        | LC | Enter SICSAG identifying code for the unit of 1 <sup>st</sup> admission e.g. WIG01<br>See Appendix 5 : SICSAG Unit Codes                                                                                                    |  |
| 6.41 | WW epikey                           | LC | Enter individual EPI /Key number for the 1 <sup>st</sup> admission<br>If the Critical Care area does not use Ward Watcher , record 9 in each<br>box<br><b>Note</b> : admission to CCU = admission to a ward, not Critical care                                                                                        |  |
| 6.5  | RP1 - 4                             | LC | In the event of these boxes being used nationally, further guidance will<br>be issued.<br>If a local issue is identified, these boxes can be used to collect a<br>snapshot of data for local feedback. If an issue is identified the use of<br>the boxes should be discussed with the regional coordinator.           |  |
| 6.51 | RP1                                 |    | Record whether or not a pelvic binder was applied prior to leaving ED.<br>Please note any form of pelvic binding should be recorded including<br>use of a specific device or use of an improvised device such as a draw<br>sheet. If the binder was applied prior to the ED please write this in<br>comments section. |  |
| 6.52 | RP1 date                            |    | Record the date that the binder was applied.                                                                                                    |  |
| 6.53 | RP1 time                            |    | Record the time that the binder was applied even if this was prior to arrival at ED.                                                                                                    |  |

## **Transfer Protocol**

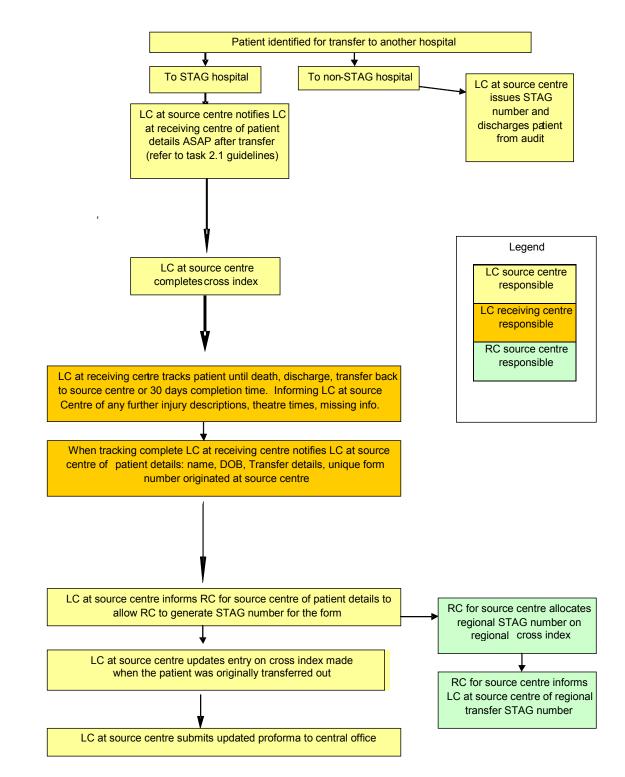

Data Protection Act and Caldicott Recommendations must be adhered to; therefore any patient identifiable information must be removed prior to sending the form.

## **Appendix 1: Reference to Documents**

- STAG Trauma Tracking Sheet V1.3.xls
- STAG Trauma Cross Index V1.3.xls
- STAG Trauma Proforma Submission V2.0.xls
- STAG Trauma Monthly Summary V4.0.xls (electronic)
- <u>http://www.scotland.gov.uk/Topics/Statistics/SIMD/SIMDPostcodeLookup</u>

## Appendix 2: Glossary of Terms

AIS – Abbreviated Injury Scale, numerical code given to describe trauma injuries

CC – (National) Clinical Coordinator

**ED** – Emergency Department, previously known as Accident and Emergency (A&E)

**LC, LAC** – Local Coordinator, Local Audit Coordinator, terms used interchangeably depending on space but mean the same

HDU – High Dependency Unit

**ICU, ITU** – Intensive Care Unit, Intensive Therapy Unit, terms used interchangeably depending on project but mean the same

ISD – Information Services Division of NHS National Services Scotland

**ISS** – Injury Severity Scale, used to allocate numerical score to indicate severity of injuries

SIMD - Scottish Index of Multiple Deprivation

RC - Regional Coordinator

**Ps12** - Probability of Survival, according to Outcome Prediction Model developed by TARN (The Trauma Audit & Research Network).

## Appendix 3: ISD and STAG hospital codes

### Currently participating sites

| ISD<br>Hospital<br>Code | Hospital Name                         | STAG No | STAG Region   |
|-------------------------|---------------------------------------|---------|---------------|
| N101H                   | Aberdeen Royal, Infirmary             | 3400    | North=1       |
| A210H                   | Ayr Hospital                          | 3900    | South West=4  |
| A111H                   | Crosshouse Hospital, Kilmarnock       | 5100    | South West=4  |
| Y104H                   | Dumfries and Galloway Royal Infirmary | 4800    | South West=4  |
| V217H                   | Forth Valley Royal Infirmary          | 7200    | South East =3 |
| G107H                   | Glasgow Royal Infirmary               | 3300    | South West=4  |
| L302H                   | Hairmyres Hospital                    | 4200    | South West=4  |
| C313H                   | Inverclyde Royal Hospital, Greenock   | 5600    | South West=4  |
| L106H                   | Monklands Hospital, Airdrie           | 4400    | South West=4  |
| T101H                   | Ninewells Hospital, Dundee            | 5800    | Central=2     |
| T202H                   | Perth Royal Infirmary                 | 5500    | Central=2     |
| F805H                   | Queen Margaret's Hospital             | 5200    | South East=3  |
| H202H                   | Raigmore Hospital, Inverness          | 4500    | North=1       |
| C418H                   | Royal Alexandra Hospital, Paisley     | 5400    | South West=4  |
| S226H                   | Royal Infirmary, Edinburgh            | 3100    | South East=3  |
| G405H                   | Southern General Hospital             | 3600    | South West=4  |
| F704H                   | Victoria Hospital, Kirkcaldy          | 6200    | South East=3  |
| G306H                   | Victoria Infirmary, Glasgow           | 3500    | South West=4  |
| G516H                   | Western Infirmary / Gartnavel General | 3200    | South West=4  |
| L308H                   | Wishaw General Hospital               | 3700    | South West=4  |
|                         |                                       |         |               |

## Appendix 4: STAG Penetrating Injury Examples

#### Blunt or Penetrating Injuries

- In general injuries are defined according to the mechanism of injury
- The exception to this is injuries caused by a penetrating object which results in a superficial injury, in which case they should be termed as blunt. In reality a patient who only has a superficial injury caused by a sharp object is unlikely to be included in the audit (see exclusion criteria)
- If both blunt and penetrating injuries exist, injuries are classed as penetrating

| Blunt                       | Penetrating                                                           |  |
|-----------------------------|-----------------------------------------------------------------------|--|
| Superficial skin laceration | gun shot pellets                                                      |  |
| Amputations                 | hand/foot through glass door or window                                |  |
| Crush injuries              | stabbing e.g. abdominal, chest trauma circular saw/chain saw machete. |  |
|                             | Abdominal stabbing (With organ damage)                                |  |
|                             | Abdominal stabbing (No<br>underlying organ damage)                    |  |
|                             | Machete to head causing compound, depressed fracture                  |  |
|                             | Gunshot wounds                                                        |  |

# Appendix 5: SICSAG Unit Codes 2013

| WWUnitCodeDetails                                 | WWUnitCode     |
|---------------------------------------------------|----------------|
| Aberdeen Royal Infirmary ICU                      | ARI01          |
| Aberdeen Royal Infirmary Surgical HDU (31/32)     | ARI02          |
| Aberdeen Royal Infirmary Neuro HDU                | ARI03          |
| Aberdeen Royal Infirmary Surgical HDU (35)        | ARI04          |
| Aberdeen Royal Infirmary Cardiothoracic HDU       | ARI05          |
| Aberdeen Royal Infirmary Cardiothoracic IDU       | ARI07          |
| Ayr Hospital ICU                                  | AYR01          |
| Ayr Hospital HDU                                  | AYR02          |
| Belford HDU                                       | BEL01          |
| Borders General Hospital ICU/HDU                  | BGH01          |
| Crosshouse Hospital ICU                           | CRH01          |
| Crosshouse Hospital Medical HDU                   | CRH02          |
| Crosshouse Hospital Surgical HDU                  | CRH03          |
|                                                   |                |
| Dumfries & Galloway ICU                           | DMG01          |
| Dumfries & Galloway Medical HDU                   | DMG02          |
| Dumfries & Galloway Surgical HDU<br>Dr Gray's HDU | DMG03<br>DRG01 |
|                                                   |                |
| Victoria Hospital Kirkcaldy ICU                   | FIF01          |
| Victoria Hospital Kirkcaldy SHDU                  | FIF02          |
| Victoria Hospital Kirkcaldy MHDU                  | FIF03          |
| Victoria Hospital Kirkcaldy Renal HDU             | FIF04          |
| Forth Valley Royal Hospital                       | FVH01          |
| Gilbert Bain Hospital, Shetland                   | GBH01          |
| Gartnavel General Hospital HDU                    | GGH01          |
| Golden Jubilee Hospital ICU/HDU                   | GJH01          |
| Glasgow Royal Infirmary ICU                       | GRI01          |
| Glasgow Royal Infirmary Surgical HDU              | GRI02          |
| Glasgow Royal Infirmary Medical HDU               | GRI03          |
| Hairmyres Hospital ICU/HDU                        | HRM01          |
| Hairmyres Hospital Medical HDU                    | HRM03          |
| Inverciyde Royal Hospital ICU                     | IRH01          |
| Inverciyde Royal Hospital Surgical HDU            | IRH02          |
| Monklands DGH ICU                                 | MNK01          |
| Monklands DGH Surgical HDU                        | MNK02          |
| Monklands DGH Medical HDU                         | MNK03          |
| Ninewells Hospital ICU                            | NWD01          |
| Ninewells Hospital Medical HDU                    | NWD02          |
| Ninewells Hospital Surgical HDU                   | NWD03          |
| Ninewells Hospital Obstetric HDU                  | NWD05          |
| Ninewells Hospital Obstetric HDU                  | ORK01          |
| Perth Royal Infirmary ICU                         | PRI01          |
| Perth Royal Infirmary HDU                         | PRI02          |
| Royal Alexandra Hospital ICU                      | RAH01          |
| Royal Alexandra Hospital Surgical HDU             | RAH02          |
| Raigmore Hospital ICU                             | RGM01          |
| Raigmore Hospital Medical HDU                     | RGM02          |
| Raigmore Hospital Surgical HDU                    | RGM03          |
| RI Edinburgh ICU/HDU                              | RIE01          |
| RI Edinburgh HDU                                  | RIE02          |
| RI Edinburgh Renal HDU                            | RIE03          |
| RI Edinburgh Transplant HDU                       | RIE04          |
| RI Edinburgh Vascular (level 1)                   | RIE05          |
| RI Edinburgh Cardiothoracic                       | RIE07          |

STAG Trauma Audit Instructions V 4 4.4

| RI Edinburgh Cardiothoracic            | RIE08 |
|----------------------------------------|-------|
| Southern General Hospital ICU          | SGH01 |
| Southern General Hospital Surgical HDU | SGH02 |
| Southern General Hospital Neuro ICU    | SGH03 |
| Southern General Hospital Neuro HDU    | SGH04 |
| St Johns Hospital, Livingston          | SJH01 |
| Victoria Infirmary ICU                 | VIG01 |
| Victoria Infirmary Surgical HDU        | VIG02 |
| WGH, Edinburgh ICU/HDU                 | WGH01 |
| WGH, Edinburgh Surgical(Level 1)       | WGH03 |
| WGH, Edinburgh Neuro HDU               | WGH04 |
| WGH, Edinburgh Level 1 Neuro HDU       | WGH05 |
| Western Infirmary ICU                  | WIG01 |
| Western Infirmary HDU                  | WIG02 |
| Western Isles Hospital Stornoway       | WIH01 |
| Wishaw General Hospital ICU            | WSH01 |
| Wishaw Surgical HDU                    | WSH02 |
| Wishaw Medical HDU                     | WSH03 |